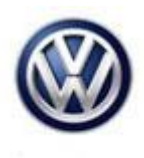

## **Tech Tips**

## **TT 91-16-15 Date: November 11, 2016**

## **2011-2015 Touareg – Navigation Updates using the SD Card**

Customer requests navigation update. Tech orders the update for the customer but when trying to load the SD card, it does not load successfully.

For 2011 – 2013 Vehicles. Please verify the radio 5F has been updated per TB 2031434 RNS 850 Radio Software Update (V911406), prior to attempting the SD card navigation update. If radio software is not up to date, then perform the TB first.

Instructions or manuals may be available in ETKA, check with your parts department.

There may be possible changes in wording from the instructions to the scan tool. They could be: Selected FES instead of FAS, Selected Activate Car Data. Enter the code when prompted.

After entering the code, the scan tool will ask you to enter user name and password for online info. At that point enter the data and follow the instructions for the radio portion in tech references.

Additionally, please view the April 2015 Tech Talk for step by step instructions on loading the new navigation SD card.

To verify current navigation data base versions on both the SD card and the hard disk of the 5F. Insert the navigation SD card update into slot 1 of the SD card reader of the 5F. Select MVB 100/1 & 99/1 information under radio 5F, for "Identification of SD card 1 navigation database" and "Identification of hard disk navigation database". Compare the values to verify if the navigation data base is up to date or needs to be updated.

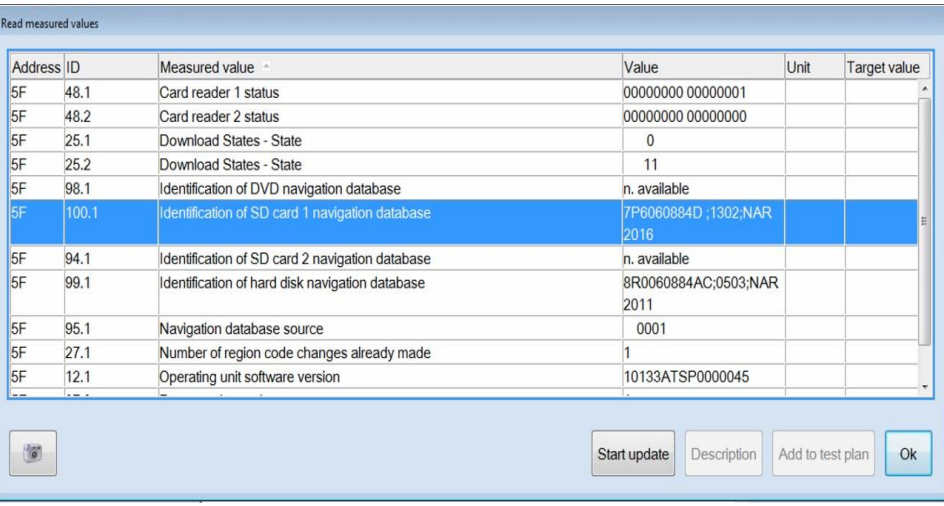

**© 2016 Volkswagen Group of America, Inc.**

**All rights reserved. Information contained in this document is based on the latest information available at the time of printing and is subject to the copyright and other intellectual**  property rights of Volkswagen Group of America, Inc., its affiliated companies and its licensors. All rights are reserved to make changes at any time without notice. No part of this<br>document may be reproduced, stored in a **materials be modified or reposted to other sites, without the prior expressed written permission of the publisher.**